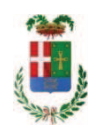

# PROVINCIA DI COMO

## SETTORE OPERE PUBBLICHE DI VIABILITA PREVENZIONE ESPROPRI E CONCESSIONI **SERVIZIO LAVORI PUBBLICI**

### DETERMINAZIONE N. 342 / 2019

#### OGGETTO: LAVORI DI MANUTENZIONE STRAORDINARIA DEI PIANI VIABILI DELLE STRADE PROVINCIALI. ANNO 2012. ZONE I E II. LOTTO 1. G37H16000800005. **AGGIORNAMENTO**  $CUP$ **FORNITURA**  $DI$ ATTREZZATURE VARIE. AFFIDAMENTO ALLA DITTA ARICOLA LARIANA SNC DI CENTRO VALLE INTELVI PER EURO 24.891,66. CIG ZA2282A742.

### **IL RESPONSABILE**

Class. 11.15.02

fasc. 39/2016

Premesso che:

- con deliberazione in data 22.11.2016 n. 98 il Presidente ha approvato il progetto definitivo/esecutivo dell'intervento denominato "Lavori di manutenzione straordinaria dei piani viabili delle strade provinciali. Anno 2012. Zone I e II. Lotto 1" dell'importo complessivo di Euro 275.400,00 con il sequente quadro economico:

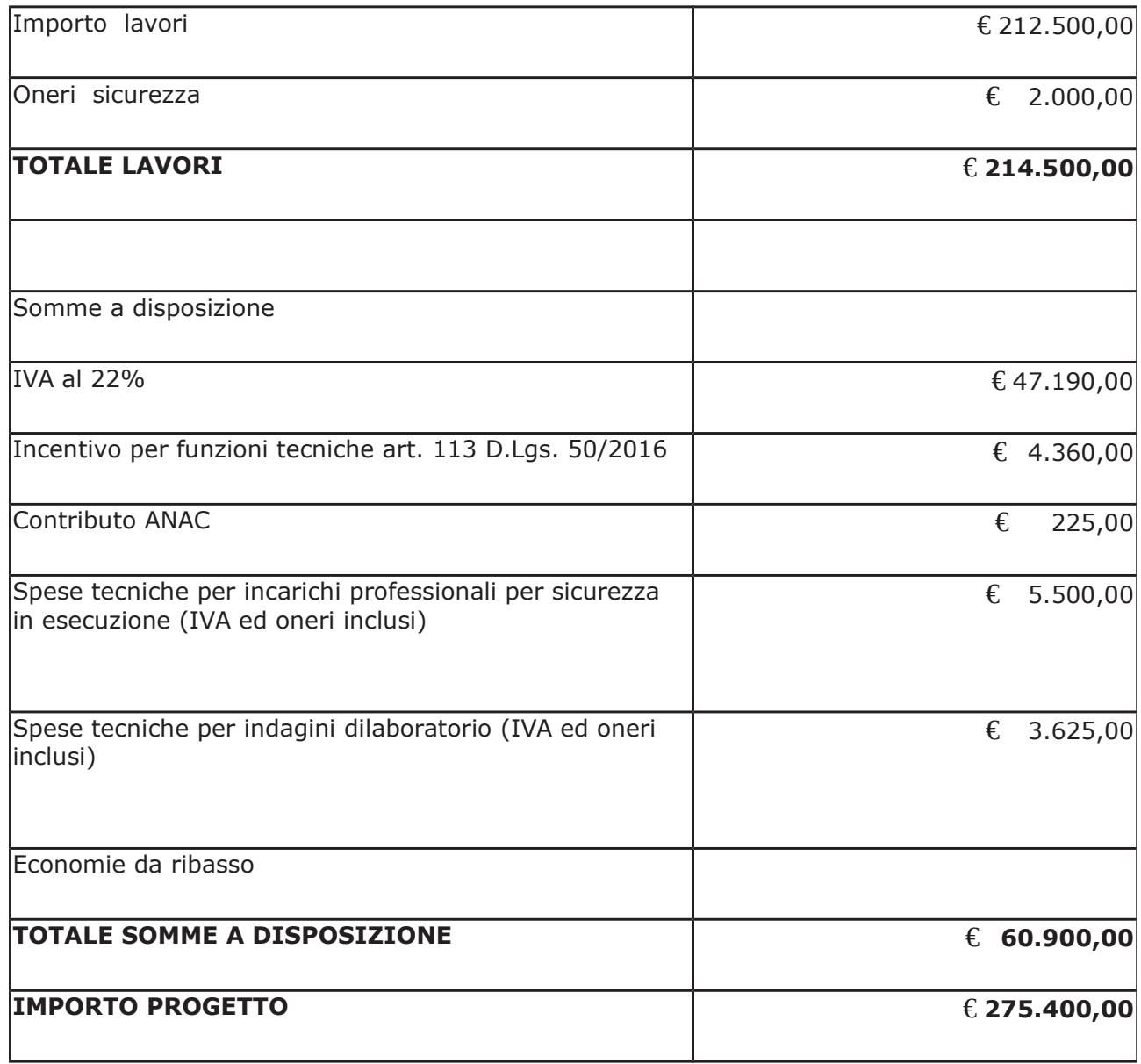

Premesso che con determina a contrarre n. 1044/2016, si stabilivano i criteri per l'aggiudicazione della procedura di che trattasi;

#### Dato atto che:

- con determina dirigenziale in data 16.03.2017 n. 198 c, si aggiudicavano definitivamente i lavori di cui all'oggetto all'Impresa GINI GIUSEPPE SPA con sede in VIA MADONNA DEL NOCE, 34 - 22070 GRANDATE - P.I. 00224290130 - con il ribasso del 12,23% sull'importo posto a base di gara di € 212.500,00, corrispondenti ad €186.511,25 a cui vanno aggiunti gli oneri di sicurezza di € 2.000,00 e quindi per l'importo netto contrattuale di € 188.511,25 (oltre IVA) ed un importo complessivo lordo di €.229.983,72 (IVA compresa);

Dato atto che il quadro economico di progetto, a seguito del ribasso d'asta risulta così modificato:

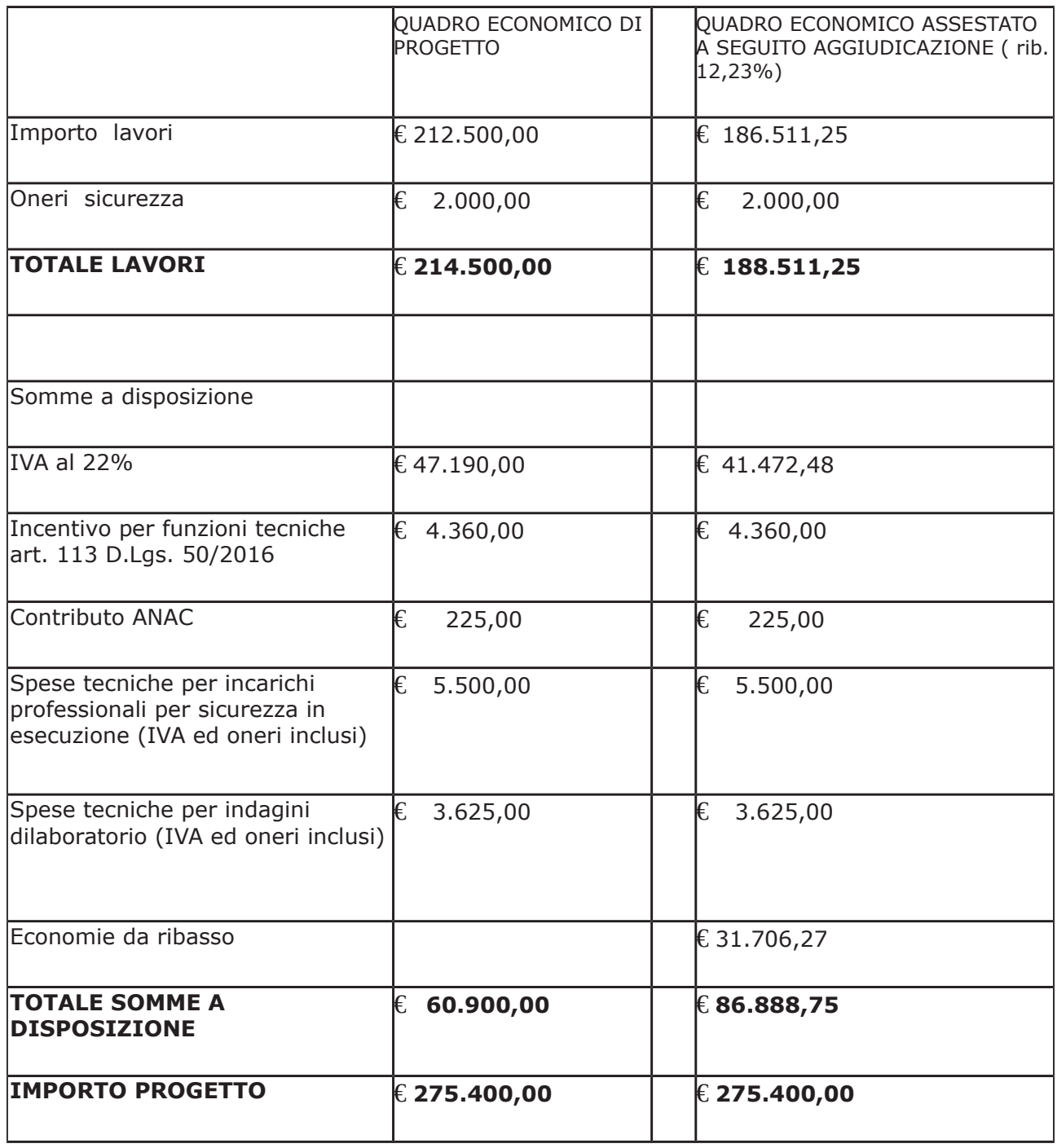

#### Atteso che:

- con rapporto in data 06/03/2019 n. 8591, Servizio Progettazione - il RUP ha comunicato che al fine di dare completo l'intervento di manutenzione straordinaria dei piani viabili, alcune operazioni su elementi della carreggiata stradale possono essere svolti da personale cantoniere della Provincia di Como il quale deve essere dotato di idonea attrezzatura:

- in particolare per il progetto in argomento si ritiene di dotare il personale catoniere di alcune attezzature elencate nel medesimo rapporto come di seguito: decespugliatori - soffiatori motoseghe - motoseghe potatura - potatori ad asta - trincia sarmenti - smerigliatrici angolari trapano - martelli demolitori - compressore - generatore - idropulitrice - aspiratutto;

- al fine di acquisire informazioni sui miglior prezzi correnti per tali attrezzature, è stata pubblicata "indagine di mercato" sulla piattaforma di e-procurement Sintel di ARCA Regione Lombadia ID 107786765:

- con il medesimo rapporto, il Servizio Progettazione ha guindi comunicato che a seguito di tale indagine di mercato si è provveduto ha attivare procedura di "affidamento diretto" ID 109333454 sulla piattaforma SINTEL della centrale ARCA di Regione Lombardia, e ha proposto - ai sensi dell'art. 36 comma 2 lett. a) del Dlgs 50/2016 - l'affidamento diretto della fornitura in argomento alla società AGRICOLA LARIANA snc - con sede in 22023 Centro Valle Intelvi - Via per Casasco n. 34, PI e C.F. 01621790136 - che ha presentato l'offerta, ritenuta congrua, di Euro 20.403,00 (oltre IVA) e per un importo lordo di Euro 24.891,66 (IVA compresa);

Letto l'art. 36 comma 2 lett. a) del D.Lgs. 50/2016;

Lette le Linee Guida n. 4 di attuazione del D. Lgs. 50/2016 di ANAC;

Visto l'art. 1 comma 450 della Legge 296/2006 e succ. modifiche ed integrazioni:

Visti:

- il Durc regolare dell'impresa. valido sino al 28/06/2019;

- il documento di verifica rilasciato dalla CCIAA di Como-Lecco in data 11.04.2019 da cui non risultano procedure concorsuali in corso o pregresse e da cui risulta l'iscrizione per l'attività codice ATECO 47.11.02 - Supermercati;

- che non risultano a carico dell'impresa AGRICOLA LARIANA snc, alla data del 11/04/2019, presso il casellario informatico di ANAC, annotazione riservate di provvedimenti adottati in ordine a violazioni accertate;

- i Certificati del Casellario Giudiziale rilasciati in data 18.04.2019 dai quali non risultano provvedimenti giudiziari incidenti sulla moralità professionale dei soggetti indicati nell'autocertificazione prodotta dall'impresa sul possesso dei requisiti generali di cui all'art. 80 del D.Lgs 50/2016;

Atteso, altresì, che:

- l'Amministrazione appaltante a verifica del possesso dei requisiti autocertificati dall'impresa appaltatrice, ai sensi dell'art. 71 e ss. D.P.R. 445/2000 e 10, e artt. 80 D.Lgs 50/2016 ha richiesto agli uffici competenti in data 18.04.2019 il certificato di regolarità fiscale ad oggi non pervenuto:

- in considerazione dell'urgenza dei lavori in oggetto, si ritiene di dover procedere all'affidamento in argomento, dando atto che, nel caso in cui le verifiche disposte, sulle dichiarazioni prodotte dall'impresa sul possesso dei requisiti generali, abbiano esito negativo si procederà alla revoca dell'affidamento interessato;

#### Dato atto che:

- l'importo lordo di affidamento della fornitura a favore della società AGRICOLA LARIANA snc - con sede in 22023 Centro Valle Intelvi - Via per Casasco n. 34, PI e C.F.<br>01621790136 - pari a lordi Euro 24.891,66 (IVA compresa) trova stanziamento alla voce<br>"Acquisti a fattura IVA compresa" del quadro economico d modificato:

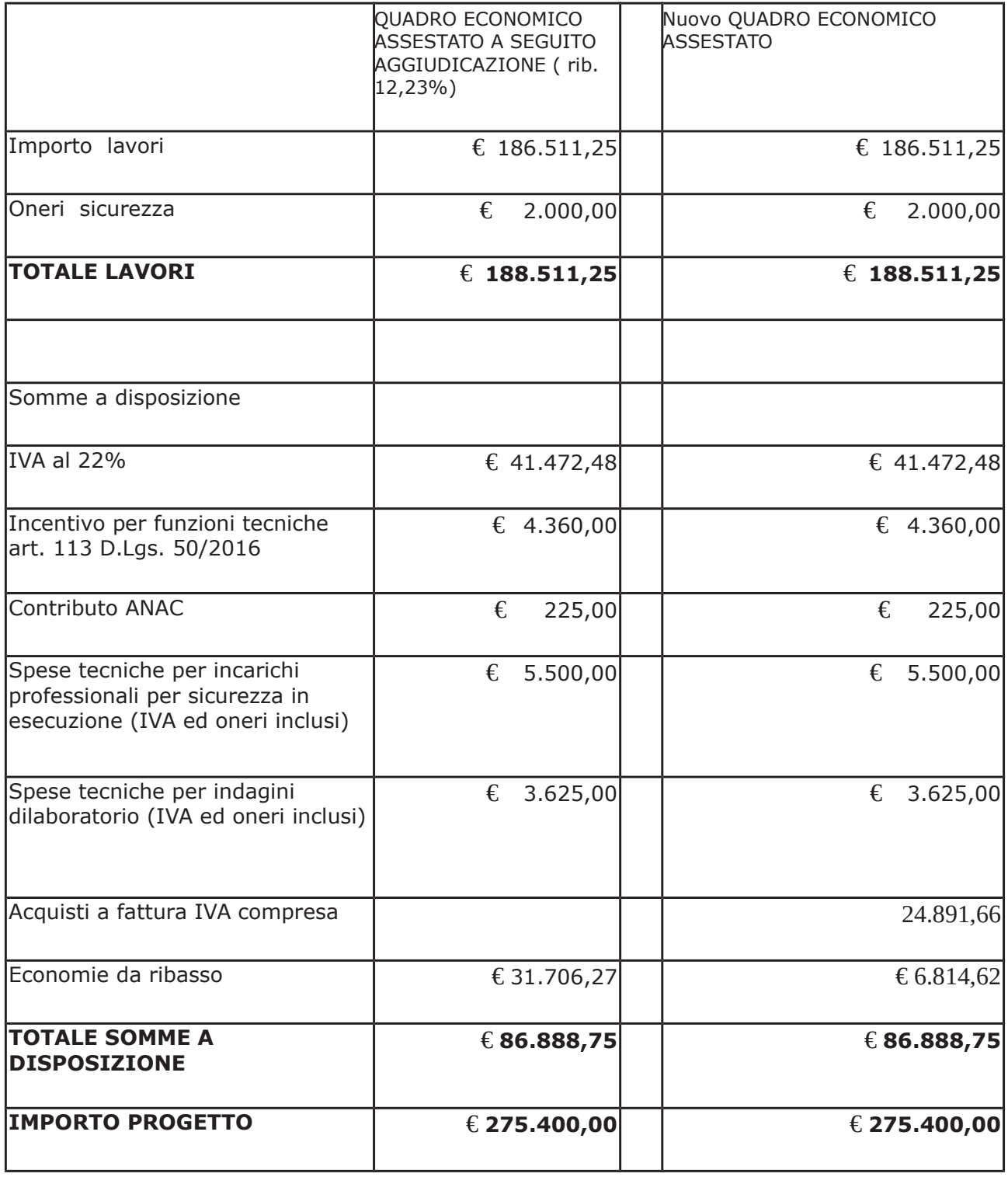

e fa carico alla Missione 10 Programma 05 al Cap. 24850/8 Codice del Piano dei Conti 2020109 imp. 925/2019 sub. Imp. / 2019;

Vista:

- la deliberazione di Consiglio Provinciale n. 13 del 2 aprile 2019 di approvazione del Bilancio di Previsione per il triennio 2019/2021;

- la deliberazione del Presidente n. 29 del 09 aprile 2019 di approvazione del Piano esecutivo di Gestione 2019-2021;

#### **DETERMINA**

in relazione all'appalto denominato: Lavori di manutenzione straordinaria dei piani viabili delle strade provinciali. Anno 2012. Zone I e II. Lotto 1. Aggiornamento CUP G37H16000800005

- 1) di approvare il rapporto n. 8591 del 06/03/2019 con il quale il Servizio Progettazione -RUP ha comunicato che durante l'esecuzione dei lavori è emersa la necessita di acquistare alcune attrezzature da assegnare al personale cantoniere per l'esecuzione di attività di loro competenza;
- 2) di approvare il Report della procedura di "affidamento diretto" ID n. 109333454 espletata sulla piattaforma di e-procurement Sintel della centrale ARCA di Regione Lombardia per l'affidamento della fornitura in argomento e trasmesso con rapporto 8591 sopracitato e come di seguito indicato
	- n. 7 decespugliatori
	- n. 5 soffiatori
	- n. 3 motoseghe
	- n. 4 motoseghe potatura
	- n. 2 potatori ad asta
	- n. 1 trincia sarmenti
	- n. 2 smerigliatrici angolari
	- n. 1 trapano
	- n. 2 martelli demolitori
	- n. 1 compressore
	- n. 1 generatore
	- n. 1 idropulitrice
	- n. 1 aspiratutto;
- 3) di affidare ai sensi dell'art. 36 comma 2 lettera a) del d.lgs. 50/2016 la fornitura delle attrezzature varie alla società società AGRICOLA LARIANA snc - con sede in 22023 Centro Valle Intelvi - Via per Casasco n. 34, PI e C.F. 01621790136 che ha presentato l'offerta, ritenuta congrua, di Euro 20.403,00 (oltre IVA) e per un importo lordo di Euro 24.891,66 (IVA compresa); - CIG ZA2282A742
- 4) di dare atto che, nel caso in cui le verifiche disposte ai sensi dell'art. 71 e ss. D.P.R. 445/2000 e 10, e artt. 80 D.Lgs 50/2016, sulle dichiarazioni prodotte dall'impresa sul possesso dei reguisiti generali, abbiano esito negativo si procederà alla revoca dell'affidamento interessato:
- 5) di modificare il quadro economico di progetto come indicato in premessa;
- 6) di imputare la spesa complessiva di Euro 24.891,66 (IVA compresa), alla Missione 10 Programma 05 al Cap. Cap. 24850/8 Codice del Piano dei Conti 2020109 imp. 925/2019 sub. Imp. / 2019 dando atto che la stessa sarà esigibile nell'anno 2019;
- 7) Di trasmettere il presente provvedimento al Settore Ragioneria.

Lì, 30/04/2019

**IL RESPONSABILE TARANTOLA BRUNO** (Sottoscritto digitalmente ai sensi dell'art. 21 D.L.gs n 82/2005 e s.m.i.)

Copia informatica per consultazione

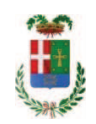

# Provincia di Como

# **VISTO DI REGOLARITA' CONTABILE**

# **DETERMINAZIONE DIRIGENZIALE N. 342 / 2019**

UNITA' PROPONENTE: SERVIZIO LAVORI PUBBLICI OGGETTO: LAVORI DI MANUTENZIONE STRAORDINARIA DEI PIANI VIABILI DELLE STRADE PROVINCIALI. ANNO 2012. ZONE I E II. LOTTO 1. AGGIORNAMENTO CUP G37H16000800005. FORNITURA DI ATTREZZATURE VARIE. AFFIDAMENTO ALLA DITTA ARICOLA LARIANA SNC DI CENTRO VALLE INTELVI PER EURO 24.891,66. CIG ZA2282A742.

Visto di regolarità contabile attestante la copertura finanziaria ai sensi dell'art. 147 bis del D.Lgs. n. 267 del 18.08.2000 e s.m.i. CAP. 24850/8 IMP. 925/2019 SUB. 251/2019 PER EURO 24.891.66 FINANZIAMENTO AVANZO DA FONDI FRONTALIERI **ESITO: FAVOREVOLE** 

Lì, 02/05/2019

IL DIRIGENTE/IL RESPONSABILE DEI SERVIZI **FINANZIARI** PELLEGRINI SANTINA (Sottoscritto digitalmente ai sensi dell'art. 21 D.L.gs n 82/2005 e s.m.i.)